### **Helping Veterans in Need**

In addition to helping grow your business and help the environment, SolarCure has added yet another valuable element to the Adopt-A-Solar-Panel program - the ability to allow a veteran in need of employment a chance to earn a sales commission through sponsorship sales and solar panel placements.

### What is Solar Powered SEO<sup>™</sup>?

SolarCure has brought together two powerful, yet diverse concepts: Solar Power and SEO Marketing. By participating in the Adopt-A-Solar-Panel program, companies simultaneously help a non-profit AND increase their search engine ranking via SEO enhanced press releases. By pledging to sponsor part of a solar installation for nationally recognized non-profits such as Veterans of Foreign Wars, American Legion, volunteer fire squads, as well as others, the donor receives a trademarked publicity package to help boost their company's corporate image.

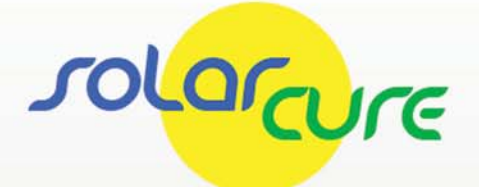

**Generating New Business With** the Adopt-a-Solar-Panel **Program and** Solar Powered SEO<sup>™</sup>

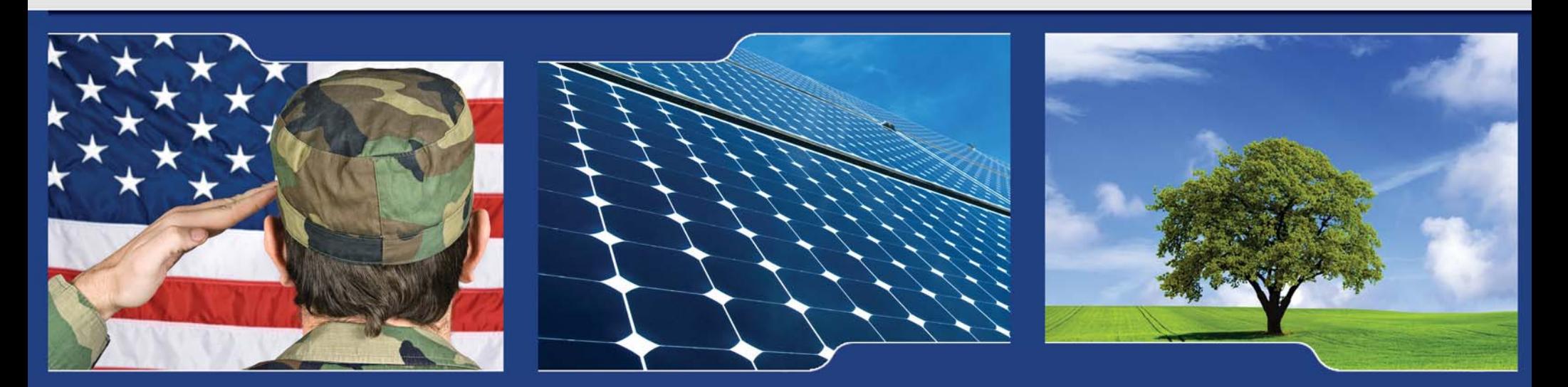

#### A NEW GENERATION OF MARKETING FOR PROFESSIONALS BY PROFESSIONALS

AS SEEN IN YAHOO! NEWS, AND OVER 120 OTHER NEWS PORTALS **GENERATING MILLIONS OF IMPRESSIONS** 

#### **Contact SolarCure**

SolarCure | Colonia, New Jersey Phone: 908-642-3029 | Fax: 732-359-1506 Raysaluccio@solarcure.us | www.solarcure.us

## **Lower Energy Usage**

Adopting a solar panel reduces reliance on traditional energy resources

### **Become a Green Brand**

The word "green" has a powerful meaning to a broad audience

## **Extend Your Reach**

Adopting a solar panel will make you stand out from all other businesses

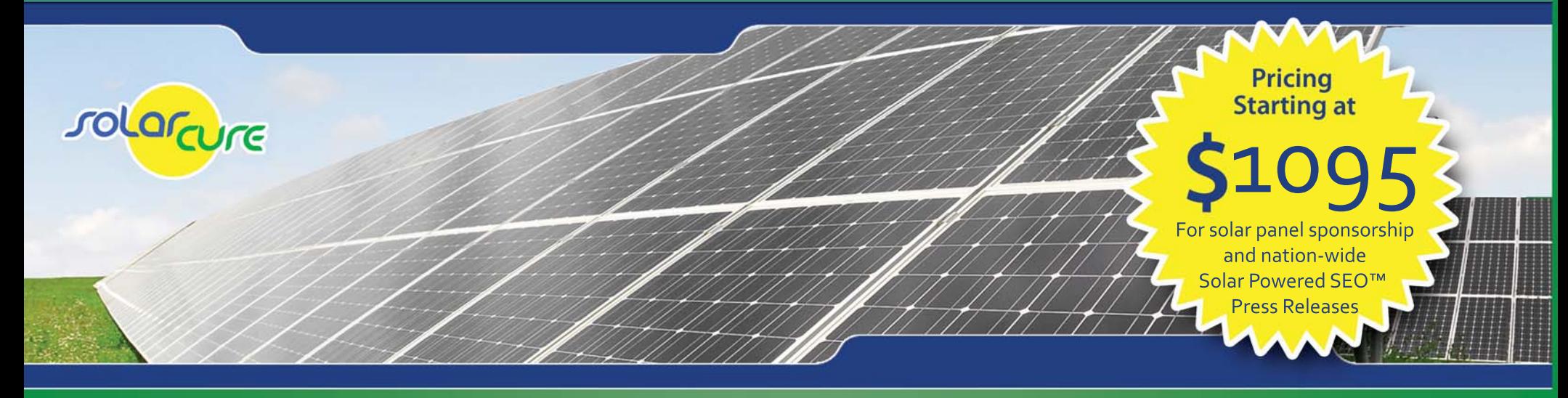

### Help the environment

Reduced energy costs: Non-profits utilizing solar energy will ultimately save money on their energy bills.

**Solar Renewable Energy Credits: Solar** panel utilization can also result in solar renewable energy credits for the business, or SRECs.

Benefits to the environment: In addition to lower energy spending and being able to take advantage of SRECs, solar panel usage helps create a cleaner environment.

# **Being green helps**

Green branding can transform your business and open up amazing new markets of environmentally-conscious consumers who are keen to buy authentic green products and services. You've seen auto makers, large retailers and individual products touting their "green" status. WHY? Because today's society is becoming more and more eco-minded and their buying habits are reflecting this critical trend.

## Adopt-a-Solar-Panel sponsors experience

Nationwide publicity of their sponsorship through SolarCure's expertly written SEO-enhanced press releases.

Potential increased traffic to their website, place of business, etc.

The ability to continuously monitor and publicize their solar panel energy production on a monthly or quarterly basis that will keep their company in the sights of potential consumers.